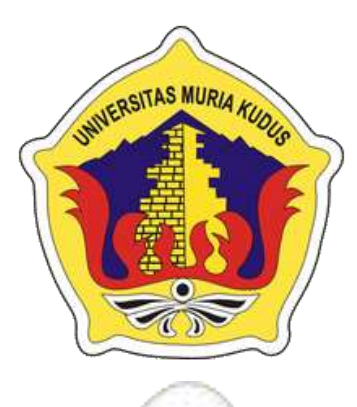

## **LAPORAN SKRIPSI**

## **PORTAL** *E-COMMERCE* **UMKM DI DINAS TENAGA KERJA, PERINDUSTRIAN, KOPERASI DAN UMKM KABUPATEN KUDUS**

**SAIDATUL MUFAIZAH NIM. 201353099**

### **DOSEN PEMBIMBING**

**Anteng Widodo, ST., M.Kom Diana Laily Fithri, M.Kom**

**PROGRAM STUDI SISTEM INFORMASI FAKULTAS TEKNIK UNIVERSITAS MURIA KUDUS**

**2017**

#### **HALAMAN PERSETUJUAN**

# PORTAL E-COMMERCE UMKM DI DINAS TENAGA KERJA, PERINDUSTRIAN, KOPERASI DAN UMKM **KABUPATEN KUDUS**

**SAIDATUL MUFAIZAH** NIM. 201353099

Kudus, 14 Agustus 2017

Menyetujui,

Pembimbing Utama,

ø

Pembimbing-Rendamping,

Anteng Widodo, S.T. M.Kom NIDN. 0628017501

Diana Laily Fithri, M.Kom NIDN. 0627018502

Mengetahui:

Koordinator Skripsi

Wiwit Agus Triyanto, M.Kom

NIDN. 0631088901

#### **HALAMAN PENGESAHAN**

# PORTAL E-COMMERCE UMKM DI DINAS TENAGA KERJA, PERINDUSTRIAN, KOPERASI, DAN UMKM **KABUPATEN KUDUS**

**SAIDATUL MUFAIZAH** 

NIM. 201353099

Kudus, 22 Agustus 2017

Menyetujui,

Ketua Penguji,

Js.

Anggota Penguji I,

Anggota Penguji II,

KUDUS

Noor Latifah, M.Kom NIDN. 0618098701

Anteng Widodd, S.T, M.Kom NIDN. 0628017501

Putri Kurnia Handayani, M.Kom NIDN. 0610128601

Mengetahui,

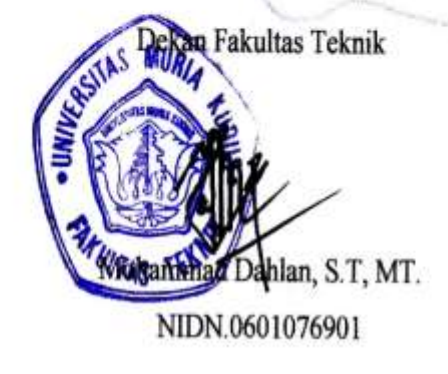

Pratomo Setiaji, S.Kom, M.Kom NIDN.0619067802

Ketua Progdi Sistem Informasi

#### **PERNYATAAN KEASLIAN**

Saya yang bertandatangan dibawah ini :

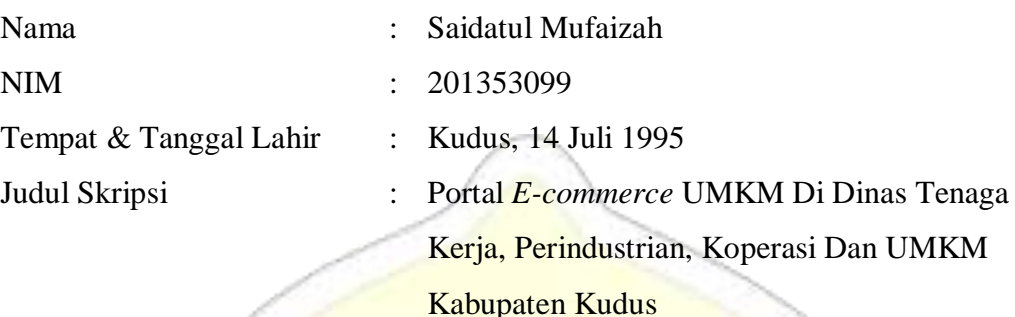

Menyatakan dengan sebenarnya bahwa penulisan Skripsi ini berdasarkan hasil penelitian, pemikiran dan pemaparan asli dari saya sendiri, baik untuk naskah laporan maupun kegiatan lain yang tercantum sebagai bagian dari Skripsi ini. Seluruh ide, pendapat maupun materi dari sumber lain telah dikutip dalam skripsi dengan cara penulisan referensi.

Demikianlah pernyataan ini saya buat dengan sesungguhnya dan apabila di kemudian hari terdapat penyimpangan dan pelanggaran dalam hak cipta, maka saya bersedia menerima sanksi akademik sesuai dengan peraturan yang berlaku di Universitas Muria Kudus.

> Kudus, Agustus 2017 Yang memberi pernyataan,

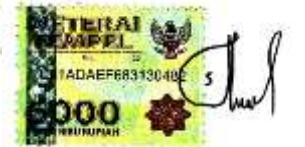

Saidatul Mufaizah NIM. 201353099

#### **PORTAL** *E-COMMERCE* **UMKM DI DINAS TENAGA KERJA, PERINDUSTRIAN, KOPERASI, DAN UMKM KABUPATEN KUDUS**

Nama Mahasiswa : Saidatul Mufaizah

NIM : 201353099

Pembimbing

1. Anteng Widodo, ST., M.Kom

2. Diana Laily Fithri, M.Kom

# **RINGKASAN**

Penelitian ini membahas tentang sistem yang akan digunakan untuk mempromosikan dan memasarkan produk unggulan UMKM di Kabupaten Kudus. UMKM ( Usaha Mikro, Kecil, Menengah ) merupakan salah satu bidang yang memberikan kontribusi yang signifikan dalam memacu pertumbuhan ekonomi Indonesia. Pada saat ini kesulitan yang terjadi para pelaku UMKM dalam hal memasarkan produknya dan menentukan pembeli yang tepat. Begitu juga dari pihak pelanggan kesulitan mencari produk yang dibutuhkan. Akibatnya banyak masyarakat yang belum mengetahui produk-produk UMKM khas Kudus. Para Pelaku UMKM juga kesulitan dalam meningkatkan pemasaran produkproduknya. Dengan membangun aplikasi portal *e-commerce* UMKM berbasis web ini diharapkan dapat memberikan kemudahan bagi pelaku UMKM dan pelanggan dalam memasarkan, menjual, dan mencari produk UMKM yang dibutuhkan. Portal *e-commerce* UMKM ini sudah online jadi pelaku UMKM maupun pelanggan bisa di akses dimanapun, sehingga pengguna lebih menghemat waktu.

Sistem ini dirancang menggunakan pemodelan sistem UML sedangkan bahasa pemprograman tang digunakan adalah PHP dan Database. Metode Pengembangan sistem yang digunakan adalah pengembangan sistem *Waterfall* yaitu Analisis Kebutuhan perangkat lunak, Desain, Pembuatan kode pogram, pengujian, pendukung atau pemeliharaan.

**Kata Kunci** : Portal, *E-commerce*, UMKM

## *PORTAL E-COMMERCE UMKM IN THE LABOR SERVICE, INDUSTRY, COOPERATIVE AND UMKM KUDUS DISTRICT*

*Student Name* : Saidatul Mufaizah

*Student Identity Number* : 201253099

 *Supervisor* :

1. Anteng Widodo, ST., M.Kom

2. Diana Laily Fithri, M.Kom

#### *ABSTRACT*

*This study discussed the system used to promote and market the superior products by UMKM in Kudus Regency. UMKM (Micro, Small and Medium Enterprises) is one of the areas that contributed in Indonesian economic growth.*  In this time, the perpetrators of UMKM were difficulties in marketing their *products and determine the right buyers. So, customers' difficulty found the products of UMKM. As the result, there are many customers unfamiliar with the products of UMKM Kudus. The perpetrators of UMKM were also difficulties in increased the marketing of products. By created web-based of UMKM ecommerce portal, it is expected to facilitate the perpetrators and customer in marketing, selling, and looking for the products of UMKM is needed. UMKM ecommerce portal have been ready via online, so the perpetrators and customers of UMKM can be accessed anywhere, so users can minimize the time.* 

*The system is designed used UML system modeling while programming language used PHP and MySQL database. Theory of supporting books, and system development method used is the development of systems Waterfall namely analysis software requirements, design, Making the program code, Testing, support or maintenance.* 

*Keywords: web-based, E-commerce, UMKM*

#### **KATA PENGANTAR**

Puji syukur kehadirat Allah SWT yang telah melimpahkan rahmat, hidayah serta inayah-Nya sehingga laporan skripsi dengan judul " Portal *Ecommerce* UMKM di Dinas Tenaga kerja, Perindustrian, Koperasi dan UMKM Kabupaten Kudus " yang merupakan salah satu syarat untuk menyelesaikan program studi Sistem Informasi S-1 pada Fakultas Teknik Universitas Muria Kudus akhirnya terselesaikan juga.

Dalam penyusunan laporan skripsi ini, penulis tidak lepas dari bantuan dan bimbingan dari semua piha. Oleh karena itu, perkenankan penulis menyampaikan terima kasih kepada:

- 1. Bapak Dr. Suparnyo SH., MS., selaku Rektor Universitas Muria Kudus.
- 2. Bapak Mohammad Dahlan, ST., M.T., selaku Dekan Fakultas Teknik Universitas Muria Kudus.
- 3. Bapak Pratomo Setiaji, S.Kom, M.Kom, selaku Kepala Program Studi Sistem Informasi Fakultas Teknik Universitas Muria Kudus.
- 4. Bapak Anteng Widodo, ST., M.Kom selaku dosen pembimbing utama yang telah memberikan pengarahan dan bimbingan selama penyusunan laporan skripsi ini.
- 5. Ibu Diana Laily Fithri, M.Kom selaku dosen pembimbing pendamping yang telah memberikan pengarahan dan bimbingan selama penyusunan laporan skripsi ini.
- 6. Kabag bidang UMKM di Dinas Tenaga Kerja, Perindustrian, Koperasi dan UMKM Kabupaten Kudus yang telah memberikan izin melakukan penelitian di bidang UMKM , sehingga penulis dapat menyelesaikan laporan skripsi ini.
- 7. Bapak / Ibu dosen di Program studi sistem informasi yang telah mendidik dan membagi ilmu yang sudah didapat kepada penulis, serta seluruh staff karyawan Universitas Muria Kudus yang telah banyak membantu.
- 8. Keluarga dan saudara khususnya kedua orang tua tercinta yang selalu mendoakan dan memberikan semangat untuk menyelesaikan laporan skripsi ini.
- 9. Kakak penulis Novi Hilda Prasida yang telah membantu membagi waktu, mendoakan, memberikan semangat, memberi arahan serta motivasi dalam penulis menyelesaikan laporan skripsi ini.
- 10. Sahabat dan Teman-teman yang turut aktif membantu dan memberikan semangart, saran, dan motivasi kepada penulis.

Penulis menyadari adanya kekurangan dan ketidaksempurnaan dala penulisan laporan skripsi/tugas akhir ini, karena itu penulis menerima kritik, saran dan masukan dari pembaca sehingga penulis dapat lebih baik di masa yang akan datang. Semoga laporan ini dapat bermanfaat bagi pembaca untuk mengembangkan ilmu pengetahuan, khusunya di bidang teknologi dan informasi.

> Kudus, 08 Agustus 2017 Penulis

> > Saidatul Mufaizah

## **DAFTAR ISI**

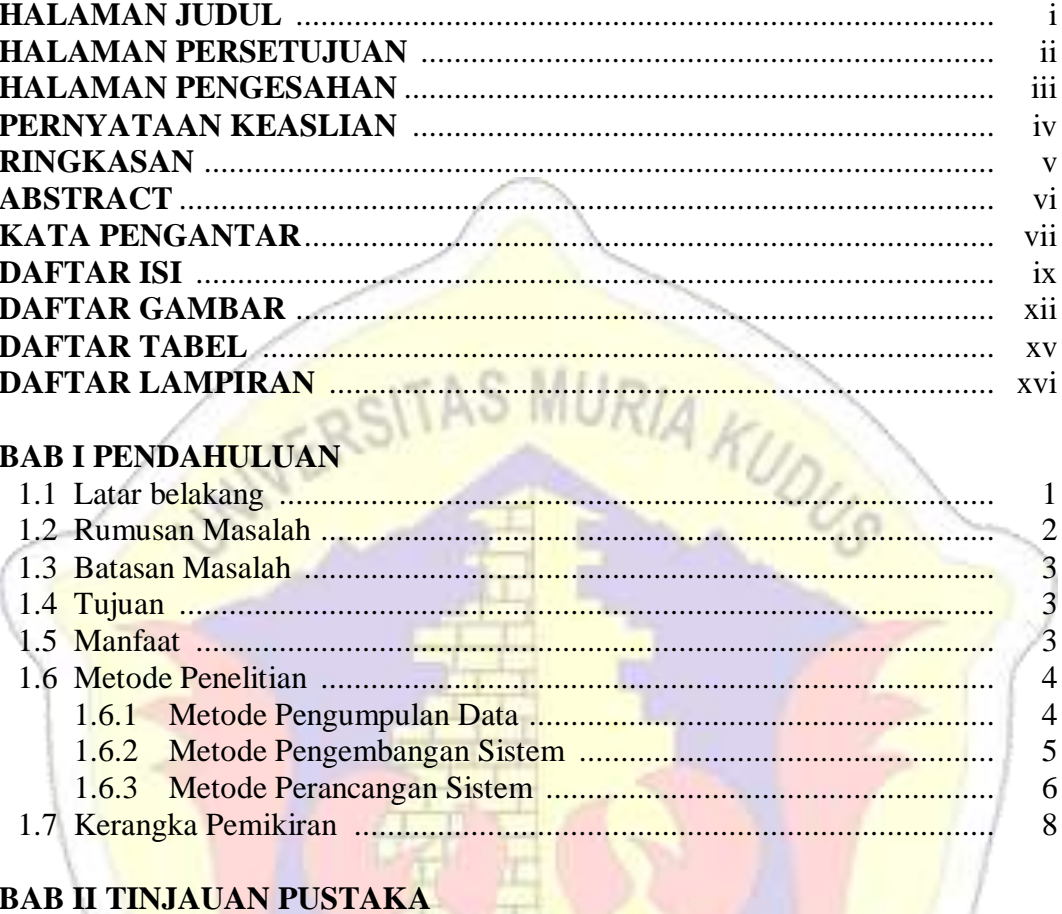

# **BAB II T<mark>INJAUAN</mark> PUSTAKA**

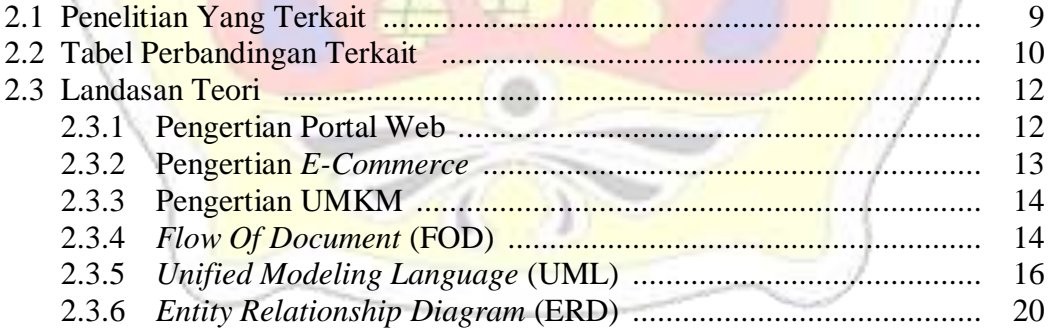

#### **BAB III METODOLOGI**

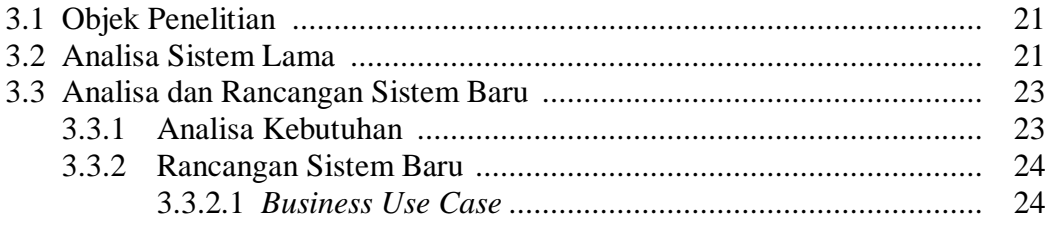

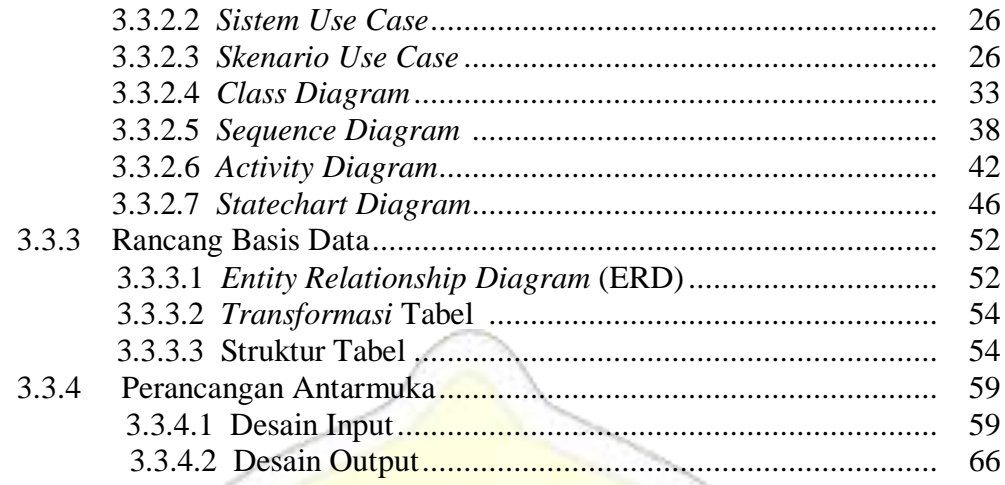

## **BAB IV IMPLEMENTASI DAN PEMBAHASAN**

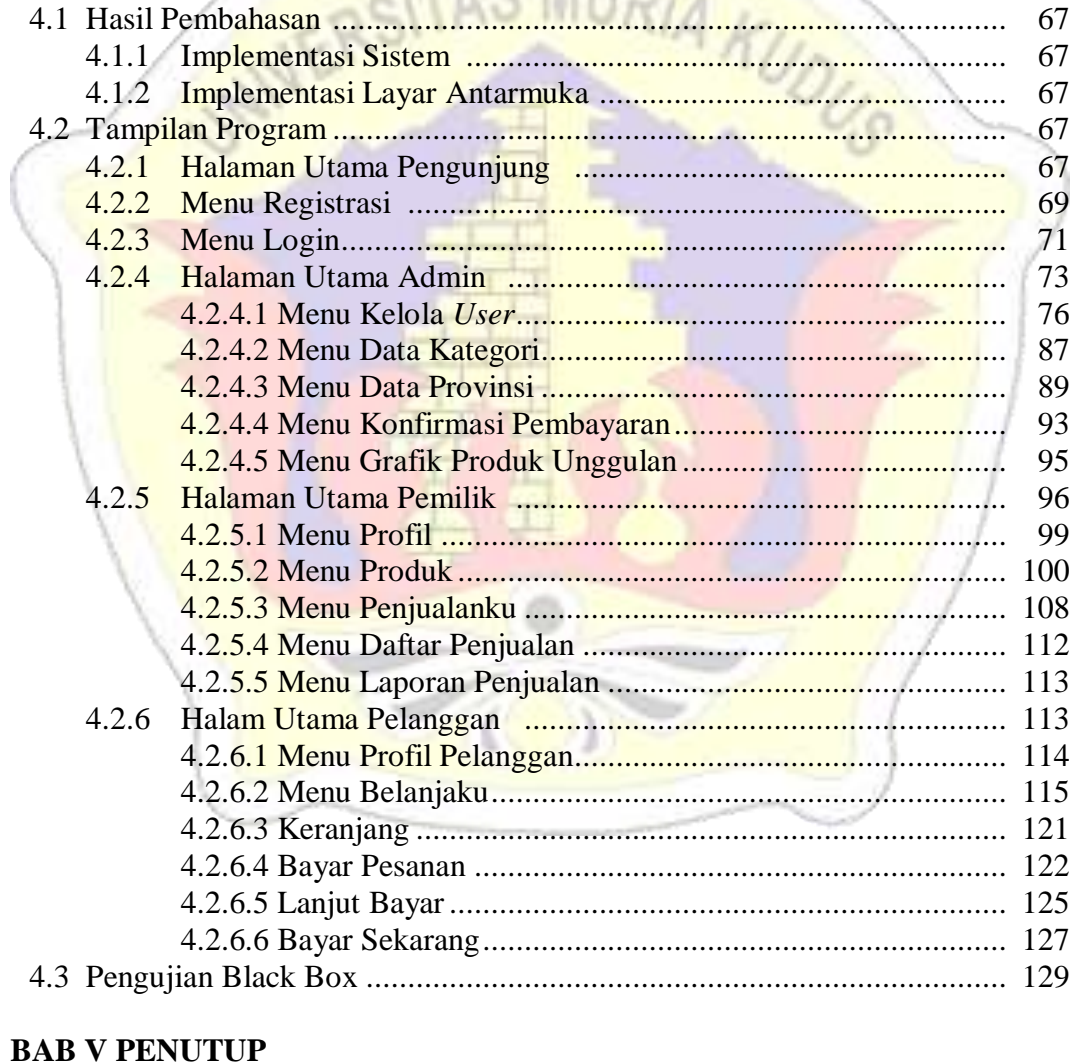

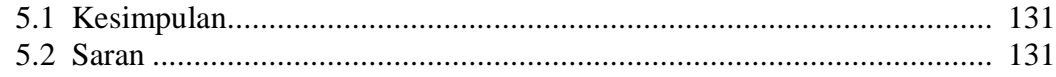

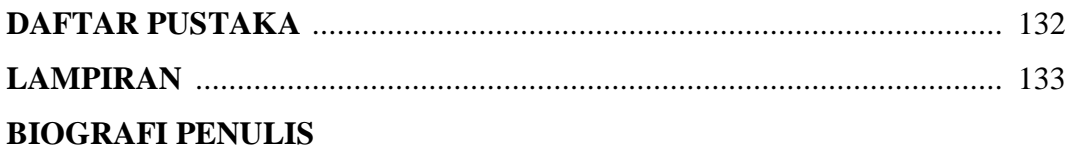

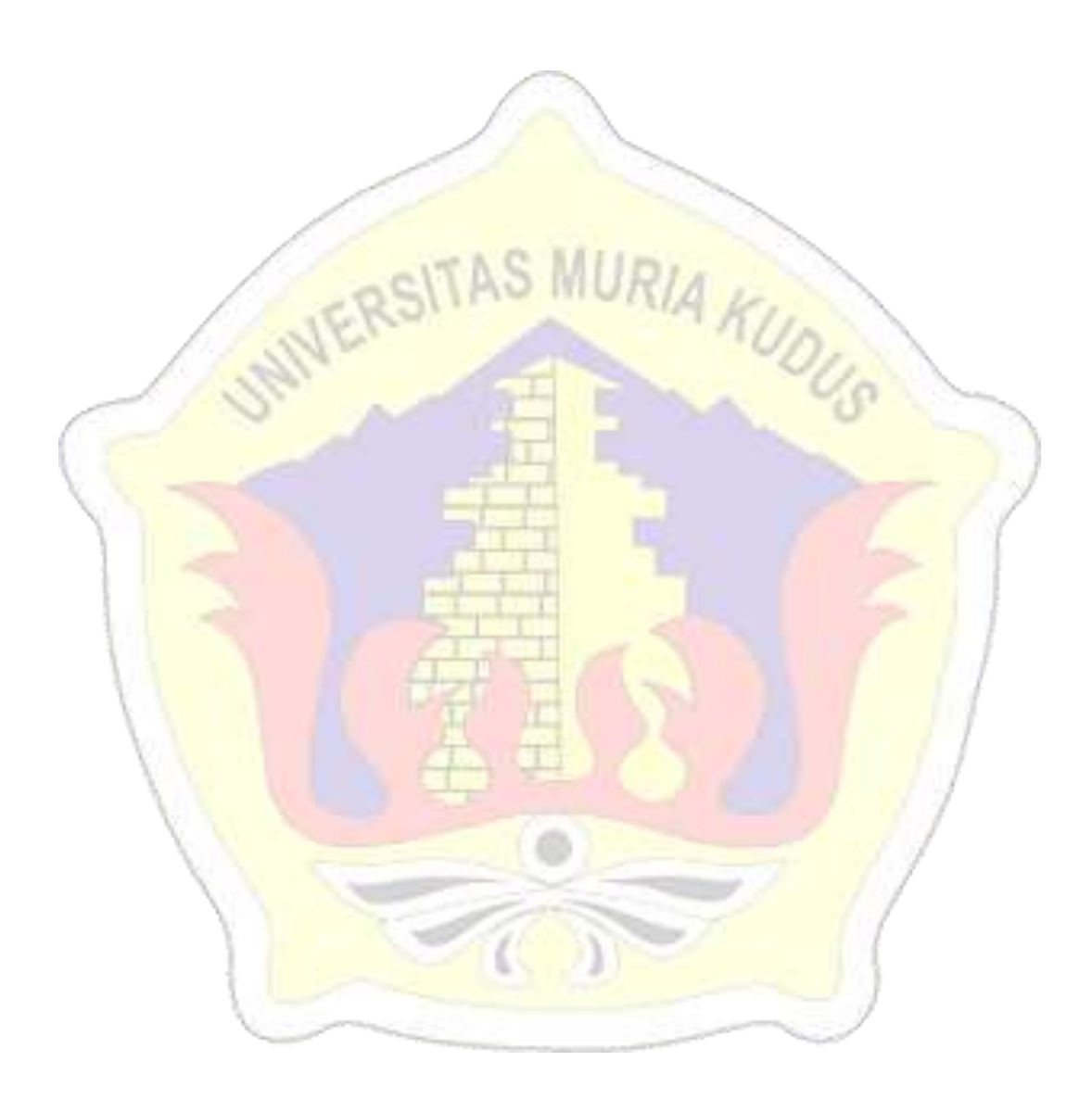

## **DAFTAR GAMBAR**

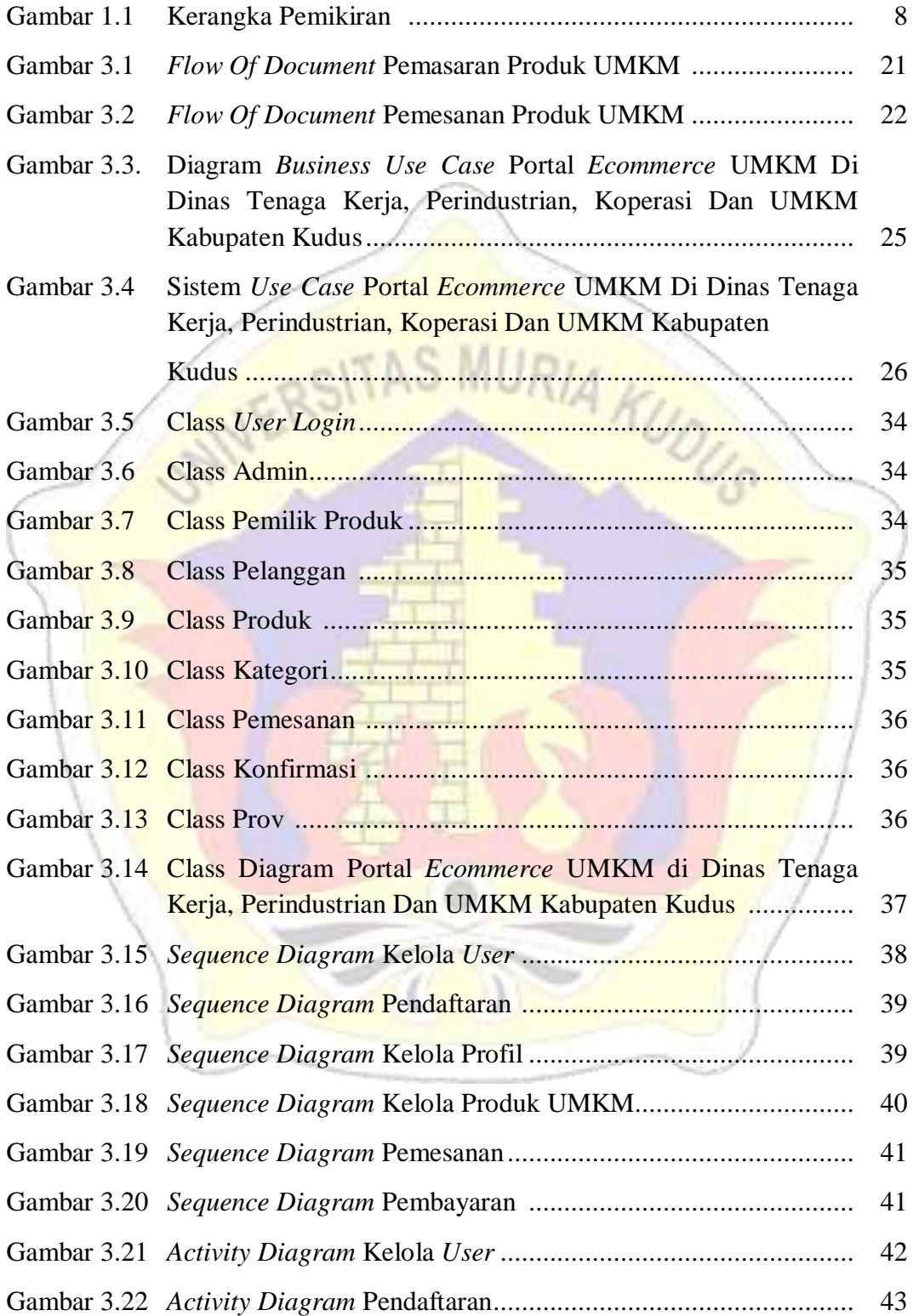

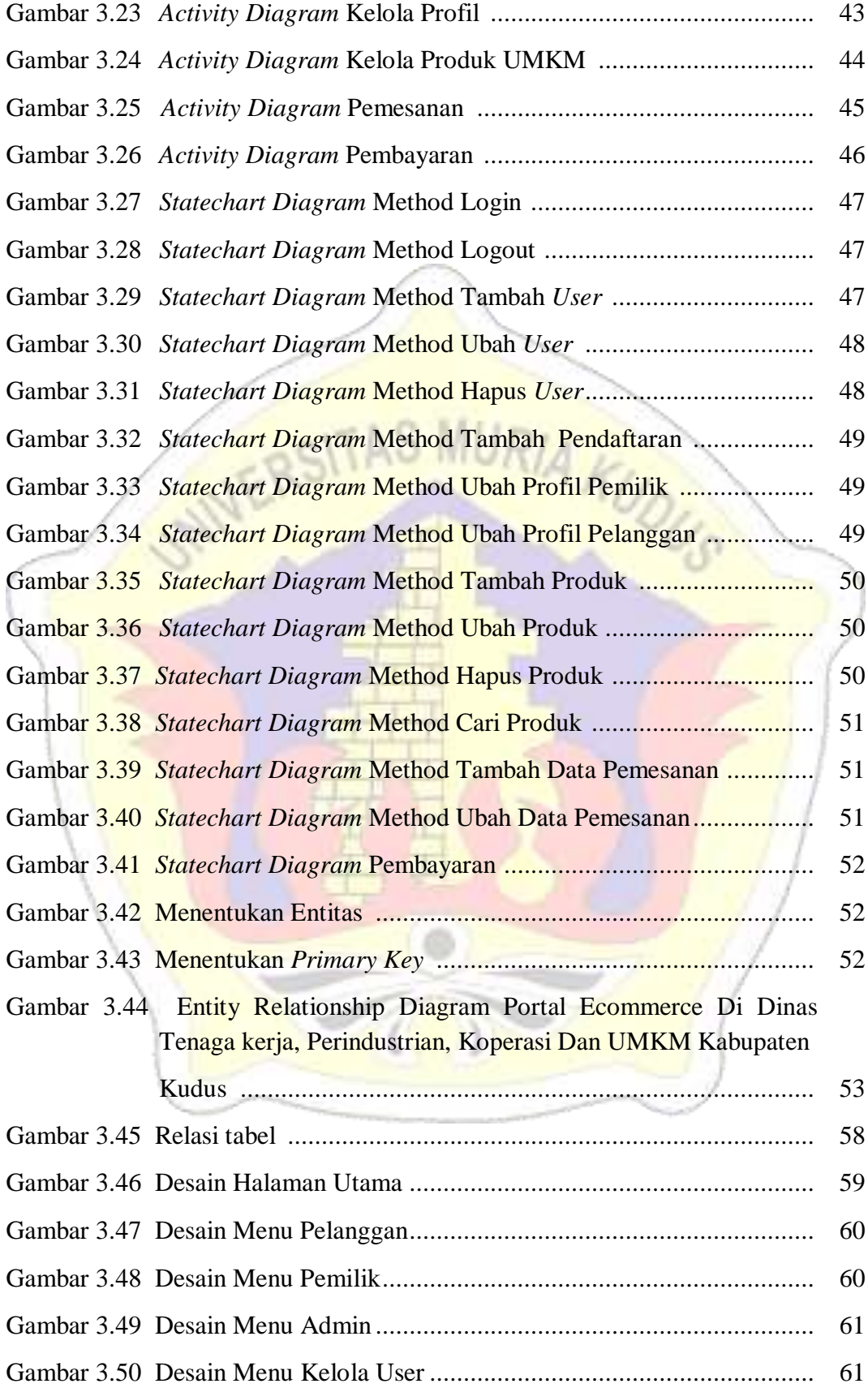

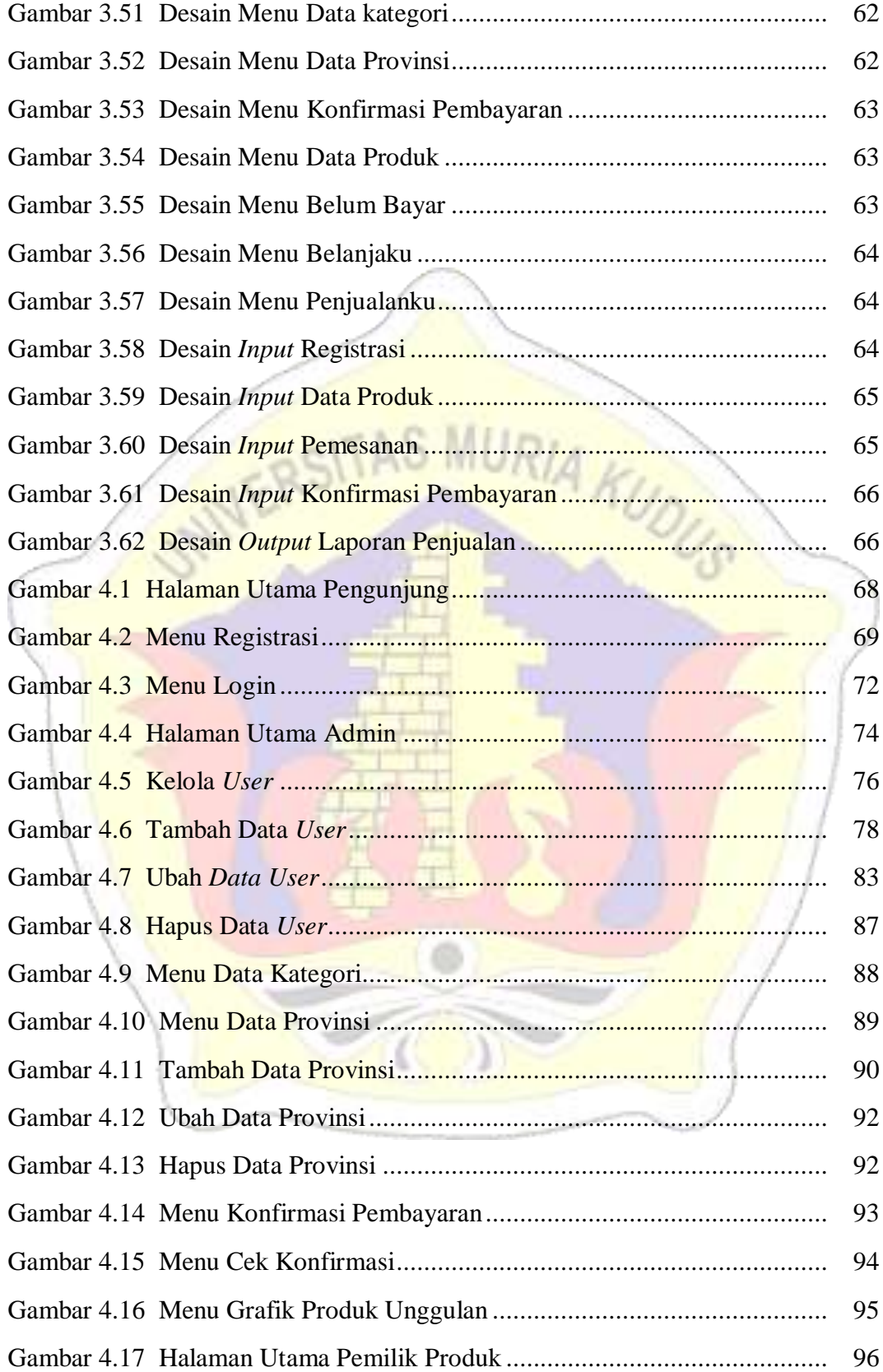

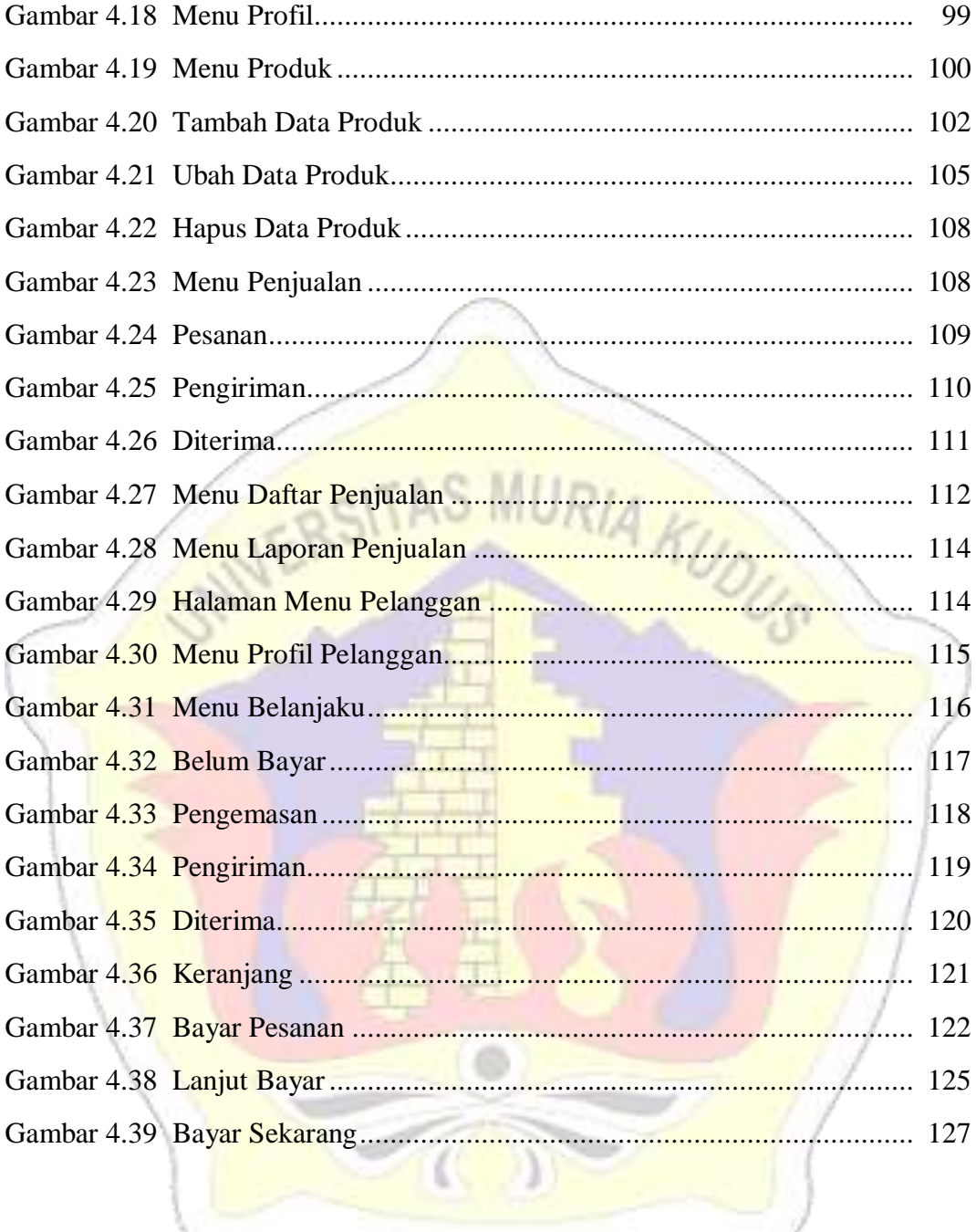

## **DAFTAR TABEL**

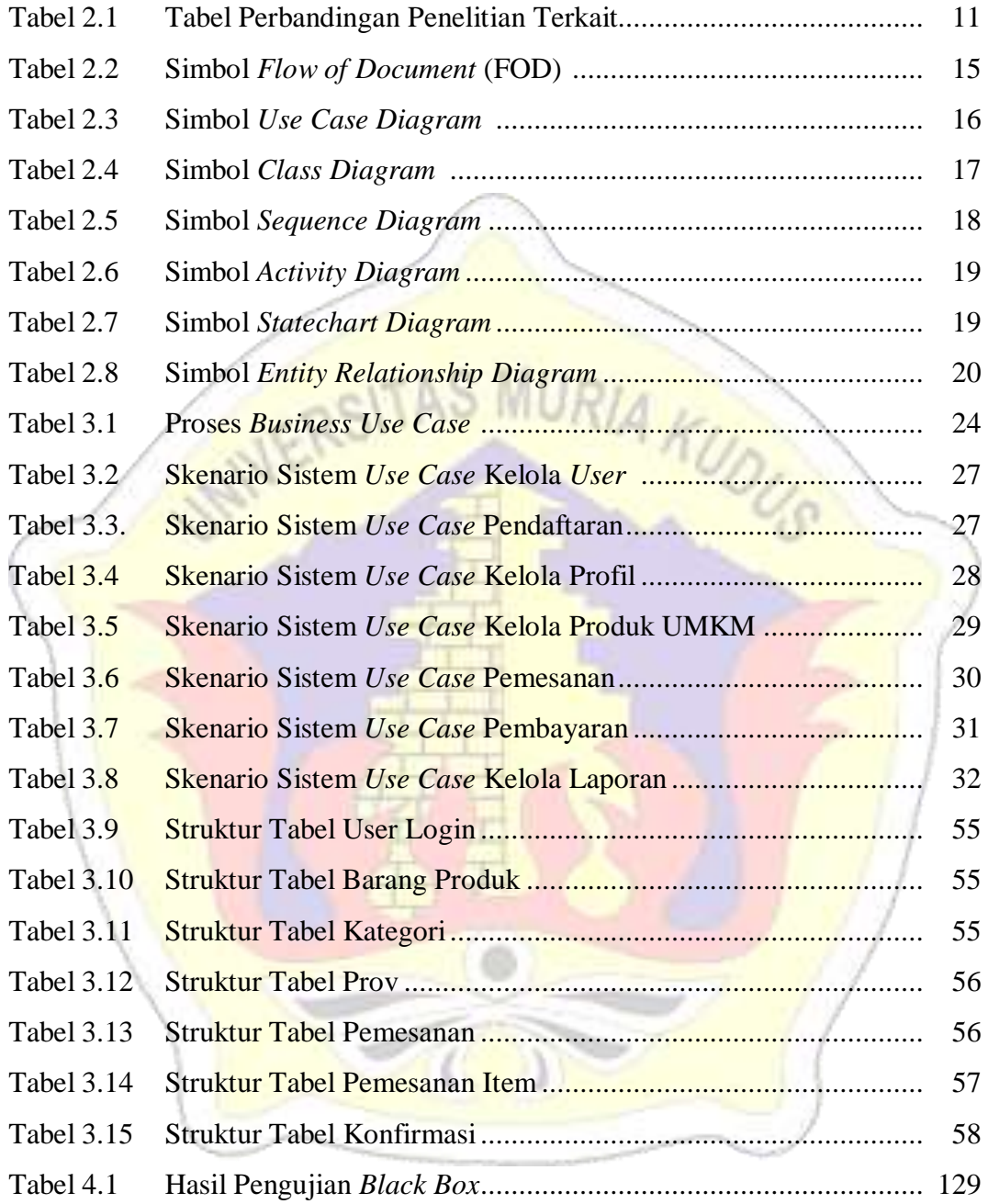

## **DAFTAR LAMPIRAN**

- Lampiran 1 : Buku Bimbingan
- Lampiran 2 : Surat Balasan
- Lampiran 3 : Biografi Penulis

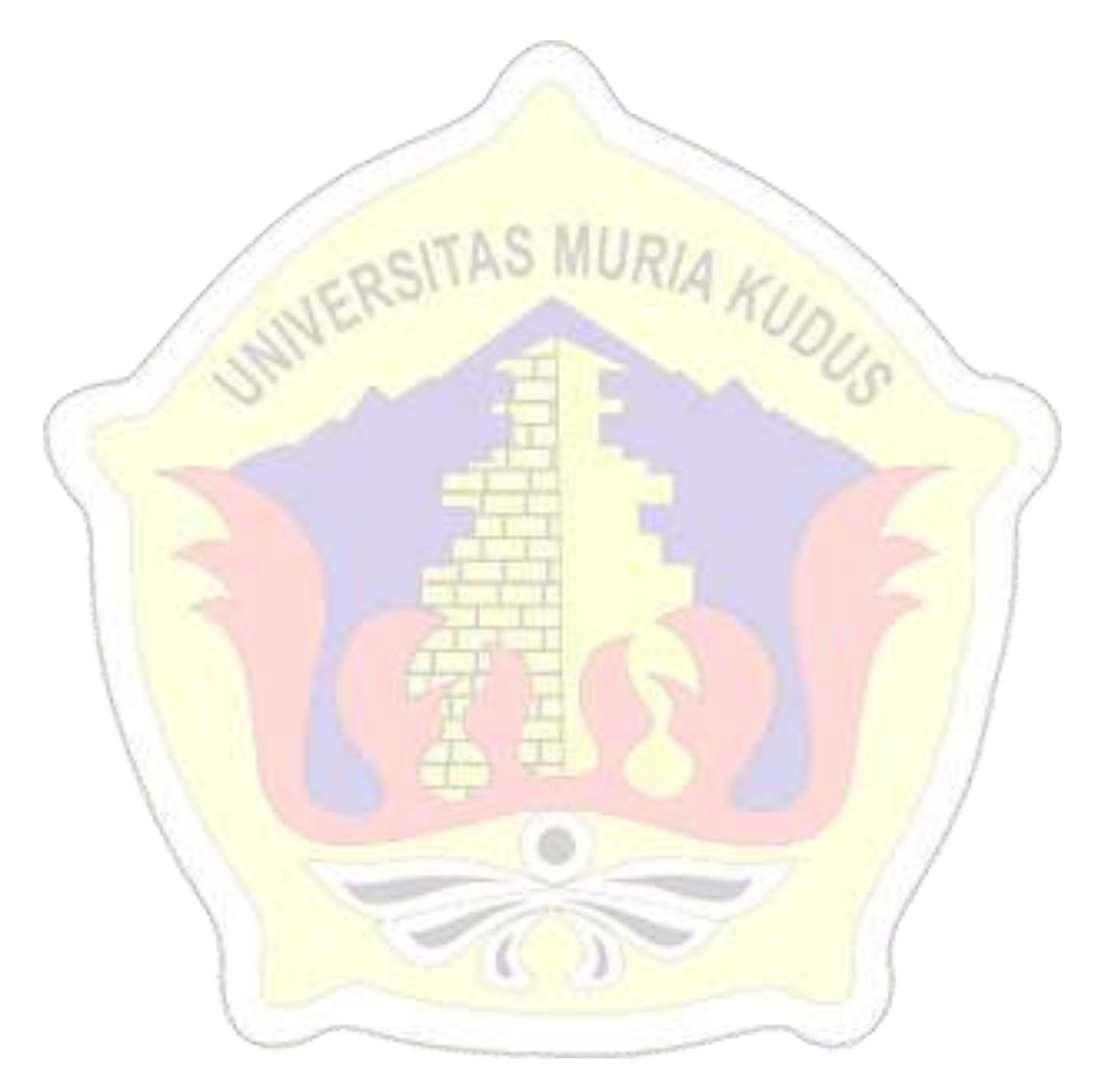